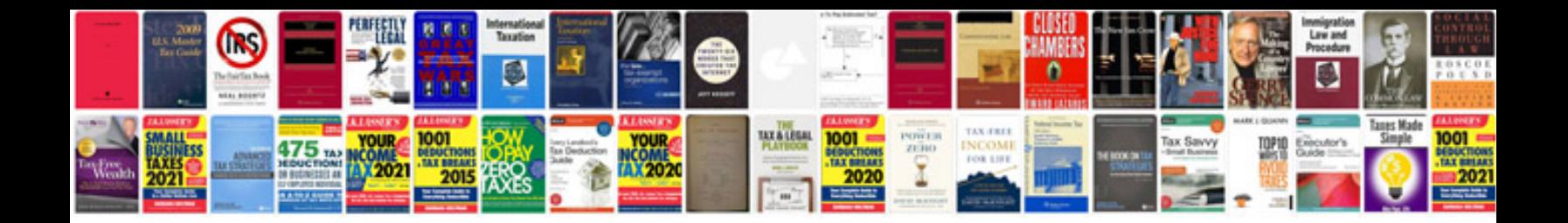

**D7000 manual**

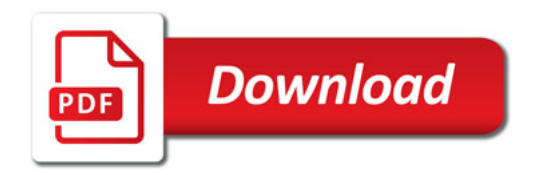

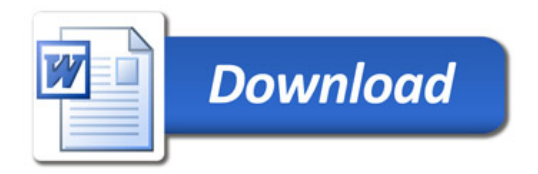